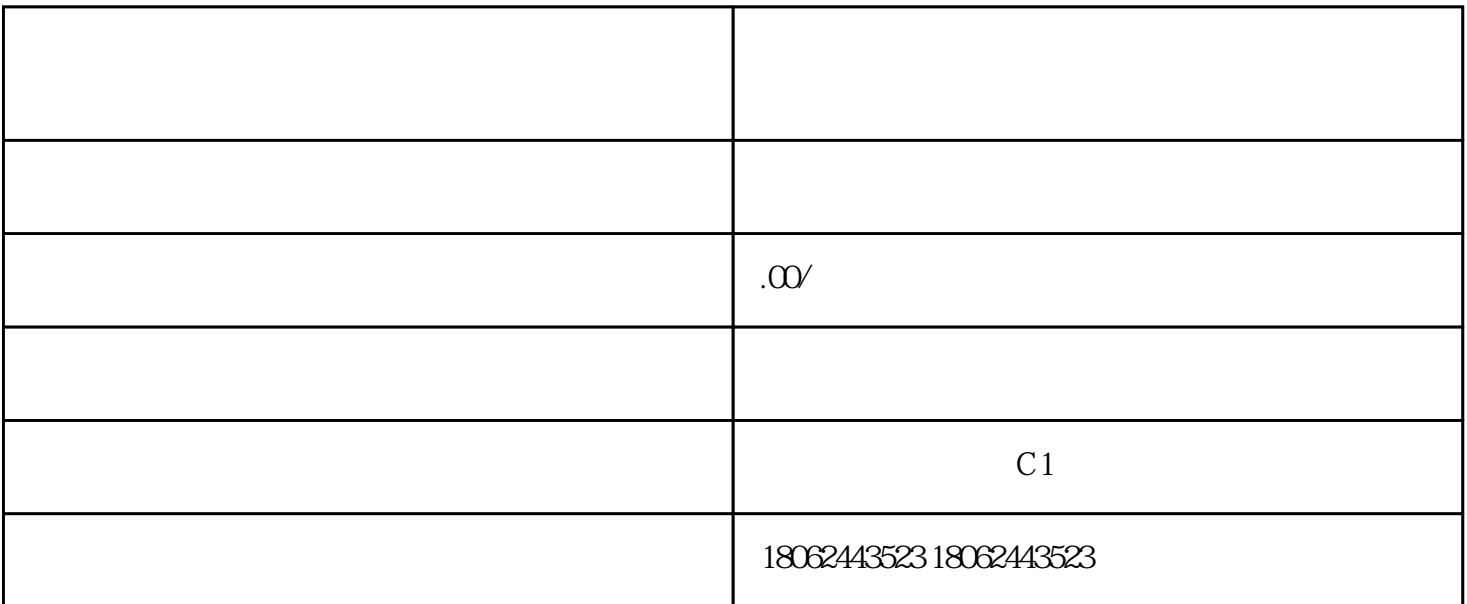

 $\Omega$  27  $>$  and  $\approx$  2014  $\mathbf{R} = \mathbf{R} \mathbf{R} \mathbf{R} = \mathbf{R} \mathbf{R} \mathbf{R} \mathbf{R} = \mathbf{R} \mathbf{R} \$ 改公司章程... 如果刚刚提交,还未录入,则可以申请退回修改章程即可,如果已经录入,向上级  $\chi$  $3 \t 2013 \t 2014 \t 12 \t 31$ <br> $\ldots$  2003  $\ldots$  2003

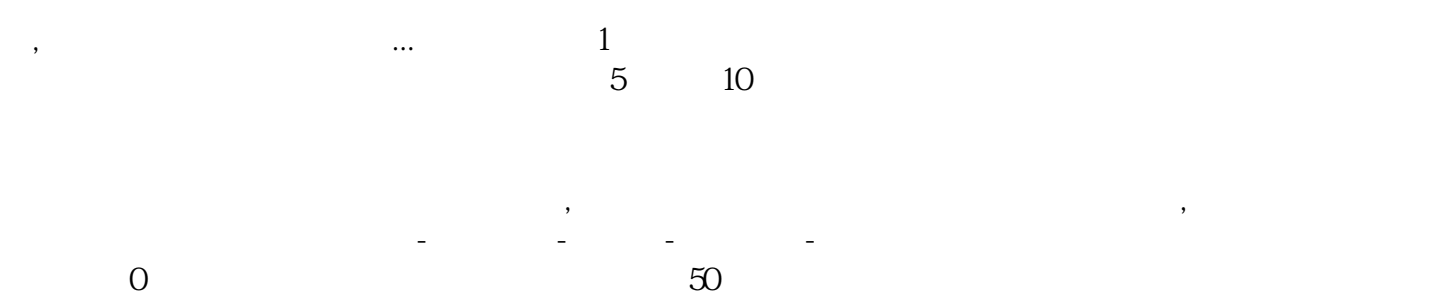

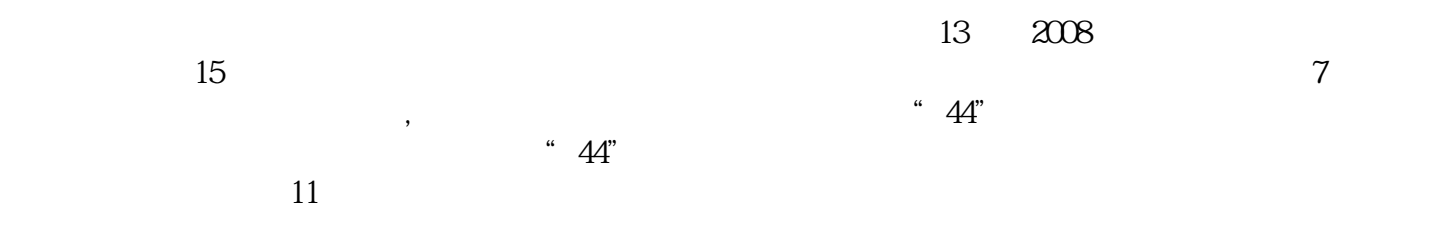

 $\frac{a}{\sqrt{a}}$  ,  $\frac{a}{\sqrt{a}}$  $\mathcal{L}$ 

 $\dots$  2  $\frac{a}{\sqrt{a}}$ 

 $0$   $06$   $10$